## KO Assessment Feedback

In M1 and M2 you sat Knowledge Organiser assessments in your subjects. You now have the opportunity to look at the questions in each subject, see the correct answers, and learn from your mistakes. How will this work?

All the tests will be uploaded to the school website under Curriculum, Knowledge Organisers. You need to:

- 1. Open the document on the website
- 2. Type your student ID number into the search bar and press search

| 12345 | Search | Please type your s | student ID in the bo | ox on the left, e.g 1 | 4254. Once 1 | typed press | "Search". |  |
|-------|--------|--------------------|----------------------|-----------------------|--------------|-------------|-----------|--|
|       |        |                    |                      |                       |              |             |           |  |

- 3. This will show your results for the KO assessments in all you subjects for M1 and M2
- 4. Each row will give you your data from a different subject telling you:
  - What band you were in for that subject
  - What answer you put for each question
  - Whether you got the question right or wrong (it will be highlighted red if you got it wrong, highlighted in green if you got it right)

## Copy each question you got wrong and the correct answer in your KO purple book.

Underneath this, **explain why that is the correct answer** - you can look back at previous Knowledge Organisers (in your folder or on the website) if you need support.

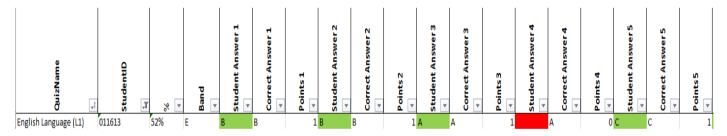

## Example

In the example above, this student sat the L1 English Language KO quiz. They got questions 1, 2, 3 right but not question 4 (in red). The answer for Q4 was answer 'A' – see next coulum.

So, if you were that student you would need to:

- find the L1 English Language test
- find question 4
- copy the correct answer, which is A, in your KO purple book (write this in words)
- explain, if you can, why that is the correct answer (you can look back at previous Knowledge Organisers if you need support). Knowledge Organisers are now on the website as well as in your folders. It is important that you understand why that answer is correct.

- Move on to the next 'red' question and repeat for the rest of the test
- Repeat this for all your subjects in M1 and M2

The tables below can help you keep track of what assessments you have corrected and what assessments you still need to work on. You can tick the column for the term and subject once you have closed the skills gaps for that specific assessment. Each table lists all the assessments for M1 and M2 for each year group. You may wish to cross out the rows for the subjects which you do not take.

| Year 7           | M2 | L1 |
|------------------|----|----|
| English          |    |    |
| Maths            |    |    |
| Science          |    |    |
| RS               |    |    |
| Geography        |    |    |
| History          |    |    |
| Spanish          |    |    |
| Creative Arts    |    |    |
| Computer Science |    |    |
| Healthy Living   |    |    |
| Food Tech        |    |    |
| Drama            |    |    |
| Music            |    |    |

| Year 8           | M2 | L1 |
|------------------|----|----|
| English          |    |    |
| Maths            |    |    |
| Science          |    |    |
| RS               |    |    |
| Geography        |    |    |
| History          |    |    |
| Spanish          |    |    |
| Creative Arts    |    |    |
| Computer Science |    |    |
| Healthy Living   |    |    |
| Food Tech        |    |    |
| Drama            |    |    |
| Music            |    |    |

| Year 9                 | M2 | L1 |
|------------------------|----|----|
| English                |    |    |
| Maths                  |    |    |
| Science                |    |    |
| RS                     |    |    |
| Geography              |    |    |
| History                |    |    |
| Spanish                |    |    |
| Art                    |    |    |
| Business Studies       |    |    |
| Computer Science       |    |    |
| Health and Social Care |    |    |
| Media Studies          |    |    |
| PE                     |    |    |
| Food Tech              |    |    |
| Drama                  |    |    |
| Music/Music Tech       |    |    |

| Year 10                | M2 | L1 |
|------------------------|----|----|
| English Literature     |    |    |
| English Language       |    |    |
| Maths                  |    |    |
| Science                |    |    |
| RS                     |    |    |
| Healthy Living         |    |    |
| Geography              |    |    |
| History                |    |    |
| Art: GCSE              |    |    |
| Art: BTEC              |    |    |
| Business Studies       |    |    |
| BTEC Sport             |    |    |
| Computer Science       |    |    |
| Drama                  |    |    |
| Food Tech              |    |    |
| Graphics               |    |    |
| Health and Social Care |    |    |
| Music                  |    |    |
| Music Tech             |    |    |
| GCSE PE                |    |    |
| Psychology             |    |    |
| Photography            |    |    |
| Spanish                |    |    |